### **Abstract Introduction / Design**

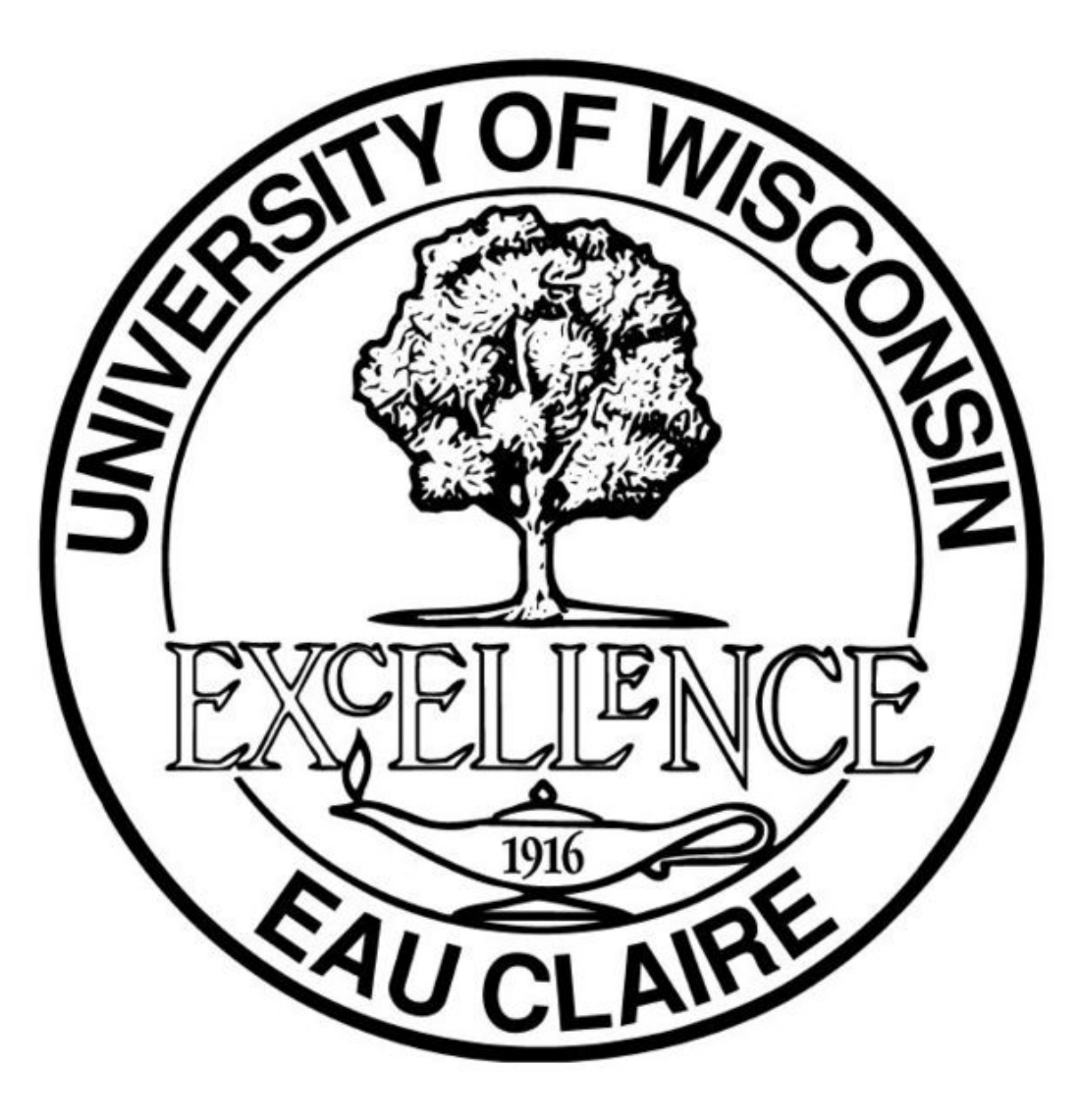

# **ISOMER — Augmenting Software Testing Confidence by Automated Comparison with a Lightweight Model** Darren Kulp and Daniel Ernst University of Wisconsin – Eau Claire

Non-algorithmic constraints on software development can hinder testing efforts by creating pitfalls for the programmer or by hiding data-dependent errors in complex codes.

The ISOMER framework improves testing efficacy and confidence by further automating software component and program testing. Using a familiar expression syntax to define constraints on the random stimulus generated, ISOMER subjects software interfaces to dynamically-generated test cases, adding value over time.

Below is a schematic showing the basic flow of data in  $\vert$ the ISOMER system, from user-specified constraints at **the top, through automated model-design comparison in the middle, to report generation at the bottom.**

Below is a simple program and configuration to show the use of ISOMER to detect errors in **bc**, the UNIX *command-line calculator. It was tested against an intentionally broken version of itself which replaced all occurrences of the "3" on its input with "4".* 

**Creating good test cases is vital to the success of any large software project. Making testing both less**  tedious and more effective makes finding bugs early **more likely and improves software quality and developer productivity over time.**

> The constraints definition file demonstrates some *possible methods of limiting the random inputs to interesting areas.*

The YAML configuration file, which aims for both *machine- and human-readability, ties the various*  components together. Currently specifiable *parameters include the shown variables and a seed, which allows the reproduction of a particular input sequence (and, assuming direct mapping from input to output, the same sequence of program and model outputs).*

**The system is self-contained but extensible; the raw data it generates is immediately useful but can be**  distilled to produce more and different test result **data, test cases, bug characterizations, etc.**

## **Example Conclusion**

We believe the underlying concept behind constrained-random-stimulus testing to be solidly proven in theory and in real use with hardware, and we feel an exploration of its application to software development will result in long-term improvements to developer productivity and product quality. ISOMER has explored this application in a language- and platform-independent manner, distinguishing itself from other systems in the magnitude of possible productivity gains. In proving the potential of a cross-platform, | cross-environment, specification-based testing framework, ISOMER reveals previously unharnessed gains in tester and developer productivity.

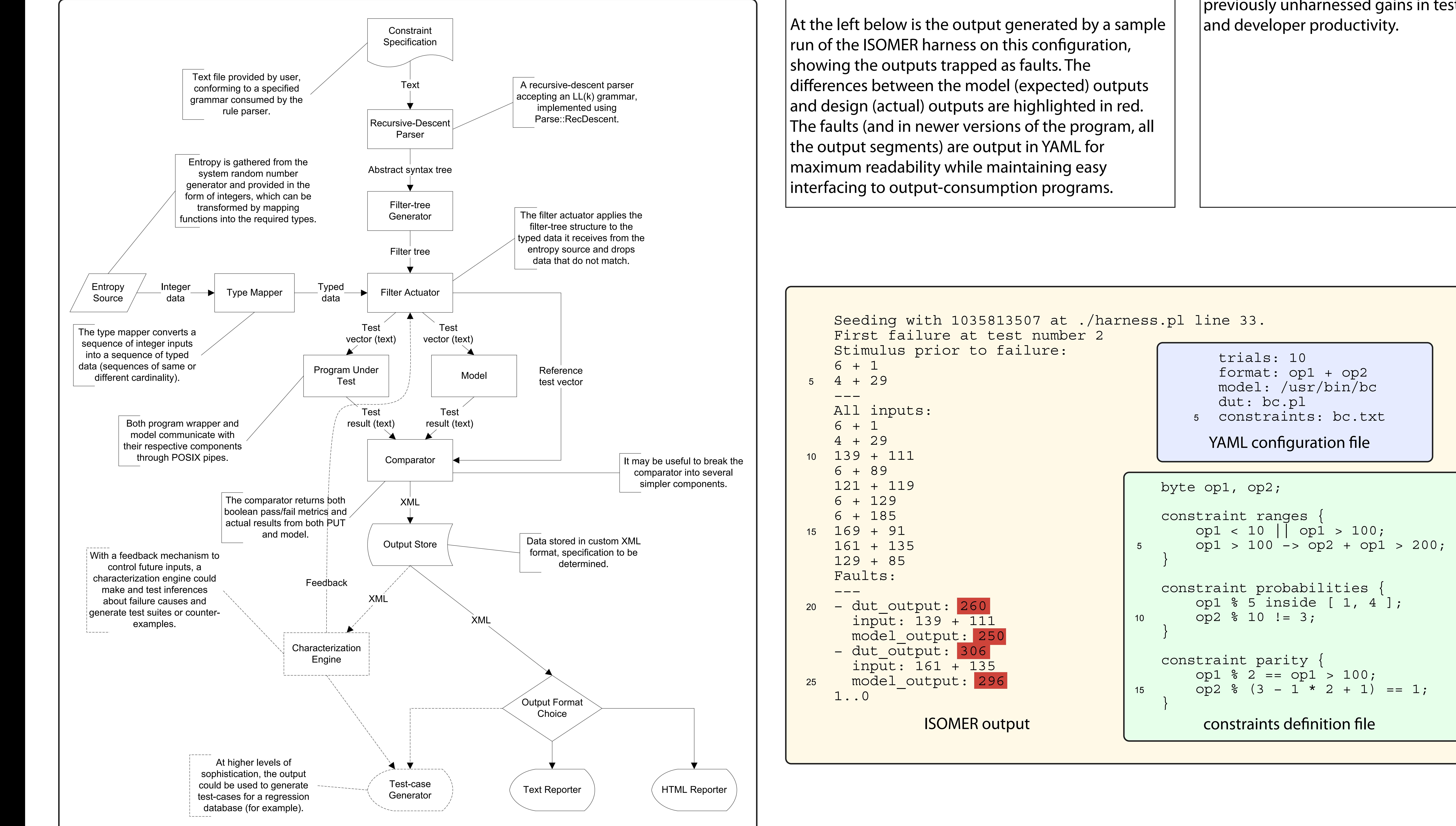